, tushu007.com

## <<Windows 2000/XP

<<Windows 2000/XP >>

- 13 ISBN 9787894980212
- 10 ISBN 7894980218

出版时间:2002-12

页数:475

字数:705000

extended by PDF and the PDF

http://www.tushu007.com

, tushu007.com

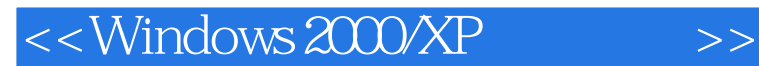

Windows 2000 Server/XP Server<br>Windows XP Server

Windows 2000 Server

 $\sim$ , tushu007.com

## <<Windows 2000/XP

1 ——Windows XP 1.1 Windows XP 1.1.1 1.1.2 1.1.3 1.1.3  $1.1.4$   $1.1.5$   $1.1.6$ 1.1.7 1.1.8  $\ddot{ }$  1.1.9 1.2 1.2.1  $W$ indows XP  $1.22$   $1.23$   $1.24$  $1.25$  1.2.6  $1.26$  1.2.7  $1.28$  $1.29$  1.2.10  $1.3$  1.3  $1.31$  $1.32$  1.4  $1.4$  1.4.1  $1.42$  Windows XP 1.5 Windows XP 1.5.1 1.5.2 1.5.3 1.5.4 1.6 1.7  $2 \quad 21 \quad 21.1 \quad 21.2 \quad 21.3 \quad 22$  $2.21$   $2.22$   $2.23$   $2.3$   $2.31$   $2.32$ 2.3.3 2.3.4 2.3.5 2.3.6 2.3.7 2.3.8 2.3.9 2.3.10 2.4 Windows TCP/IP 2.4.1 TCP/IP 2.4.2 TCP IPv6 IPng 2.4.3 Windows.NET 支持的其他协议 2.5 小结 2.6 练习题第3章 组建DHCP服务器 3.1 DHCP概述 3.1.1 使 DHCP 3.1.2 DHCP 3.1.3 DHCP 3.2 DHCP  $321$   $322$  DHCP  $323$   $324$   $325$  $326$ DHCP/DNS  $33$   $331$   $332$   $333$ IP  $334$   $34$   $341$  Ipconfig Winipcfg 34.2 DHCP 343DHCP 344DHCP 345DHCP 35 36 4 WINS 4.1 WINS 4.1.1 NetBIOS 4.1.2 Windows 4.1.3 WINS 4.1.4 WINS WINS 4.1.5 WINS 4.1.6 WINS 4.2 WINS  $4.21$  WINS  $4.22$  WINS  $4.23$  WINS  $4.3$ WINS 4.3.1 WINS 4.3.2 WINS 4.3.3 WINS 4.4 WINS 4.4.1 WINS 4.4.2 WINS 4.4.3 WINS 4.5 4.6 5 DNS 5.1 DNS 5.1.1 DNS 5.1.2 DNS 5.1.3  $51.4$  DNS  $52$  DNS  $521$  DNS  $52.2$  DNS  $52.3$  $DNS = 5.24$   $DNS = 5.3$   $5.31$   $5.32$   $5.4$  DNS  $55 \t 56 \t 61 \t 611$  6.1.1 6.1.2  $62$  6.2.1  $62$  6.2.2  $62$  6.2.3  $624$  6.3 6.31 6.3.2 6.4  $641$   $642$   $643$   $65$   $66$   $7$  7.1  $7.2$   $7.3$   $7.3$   $7.31$   $7.32$  $7.33$   $7.34$   $7.4$   $7.41$ 7.4.2 7.4.3 7.4.4 7.4.5 7.46 RAID-5 7.5 7.5.1 7.5.2 7.5.3 7.5.4 7.5.2 7.5.4 7.5.5  $7.6$   $\lambda$   $7.61$   $7.62$ 的更改 7.6.3 文件与文件夹的加密、解密 7.6.4 磁盘整理与故障恢复 7.7 添加磁盘 7.7.1 增加一个新磁 盘 7.7.2 将其他计算机内的磁盘移到计算机内 7.8 磁盘配额管理 7.8.1 磁盘配额概述 7.8.2 配额和用户 7.8.3 7.8.4 7.8.5 7.9 7.10 8 8.1 8.1.1 8.1.2 8.1.3 8.1.4  $81.5$  8.1.6  $81.7$  8.2 8.2.1  $8.22$  8.2.3  $8.23$  8.2.4 8.2.5 8.3  $8.31$   $8.32$   $8.33$   $8.4$   $8.41$   $8.42$  $843$   $85$   $851$   $852$ 8.5.3 使用组策略 8.6 小结 8.7 练习题 第9章 IIS服务 9.1 IIS简介 9.1.1 IIS的功能 9.1.2 IIS的优点 9.1.3 Windows中的IIS 9.2 安装IIS 9.2.1 IIS安装前的准备工作 9.2.2 IIS安装 9.2.3 IIS的测试 9.3 创建IIS 9.3.1

 $,$  tushu007.com

## <<Windows 2000/XP >>

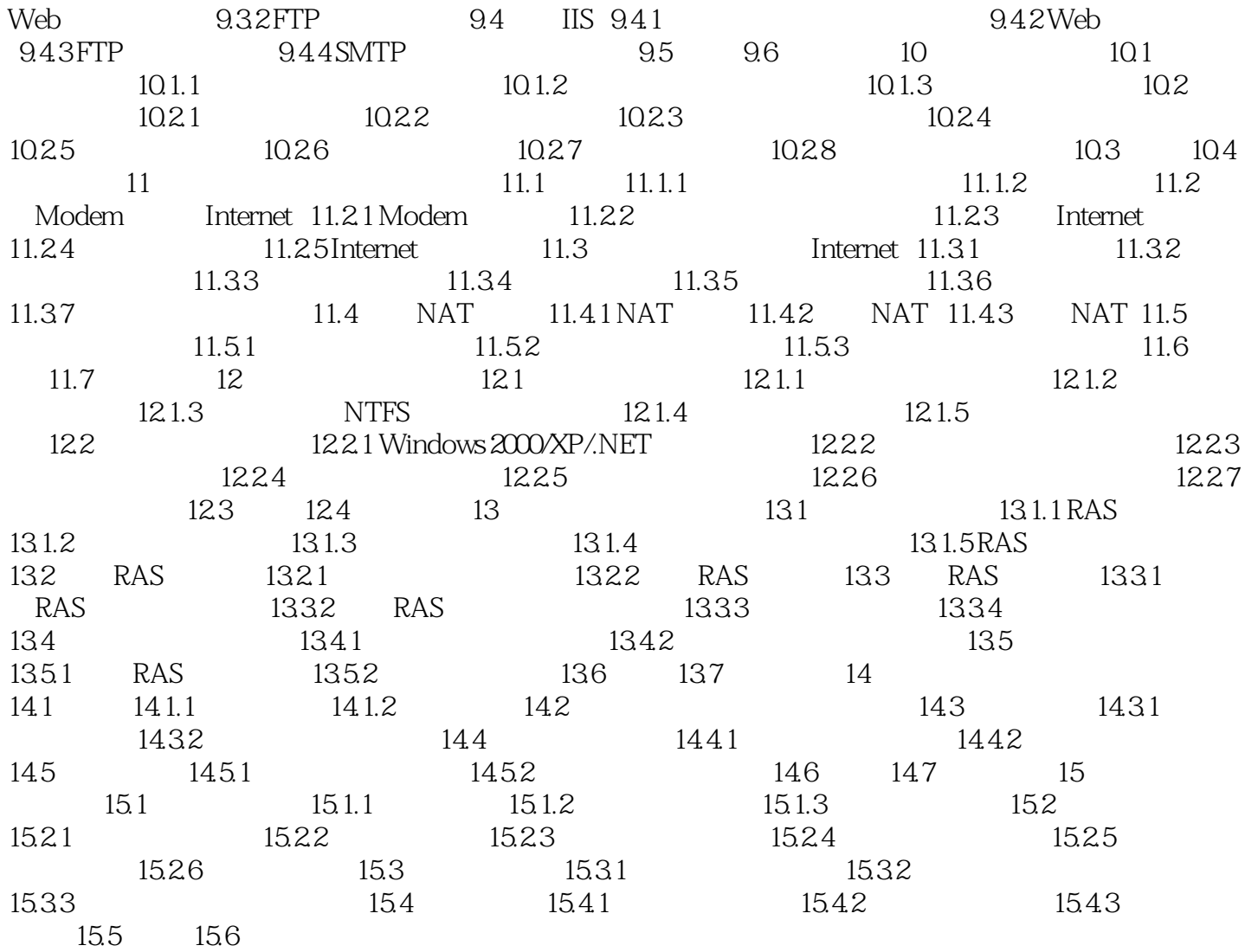

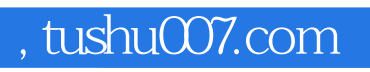

## <<Windows 2000/XP

本站所提供下载的PDF图书仅提供预览和简介,请支持正版图书。

更多资源请访问:http://www.tushu007.com